## Conseils pour les démos vidéo

Devenez un formateur LinkedIn Learning

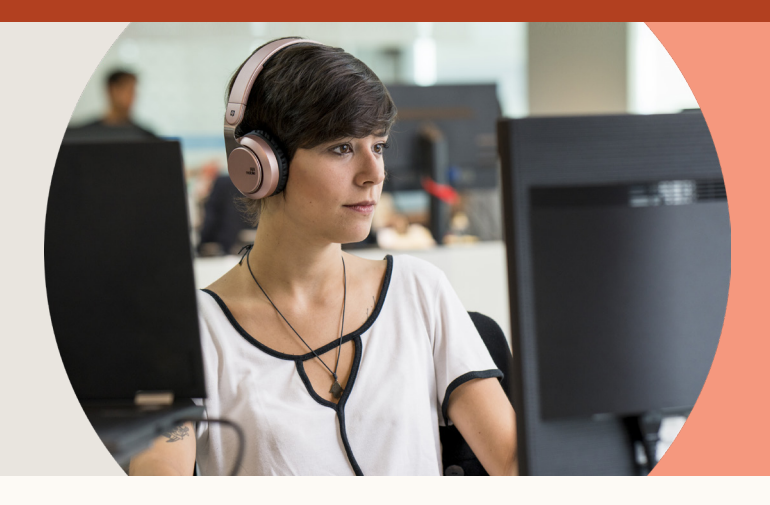

Votre démo vidéo nous aidera à évaluer votre méthode et votre style d'enseignement. Voici quelques conseils pour mettre toutes les chances de votre côté.

## **Inspirez-vous de nos vidéos existantes**

Accédez à [LinkedIn Learning](https://www.linkedin.com/learning/) et parcourez quelques-uns de nos cours vidéo pour vous familiariser avec notre style de formation.

- Pour un bon exemple de vidéo en direct, consultez la vidéo [Surmonter un échec](https://www.linkedin.com/learning/laurent-storch-5-secrets-du-show-business/surmonter-un-echec).
- Pour un bon exemple de vidéo avec captures d'écran, consultez la vidéo [Ajouter du texte significatif aux](https://www.linkedin.com/learning/powerpoint-rendre-ses-presentations-accessibles-a-tous/ajouter-du-texte-significatif-aux-hyperliens-et-infobulles) [hyperliens et infobulles](https://www.linkedin.com/learning/powerpoint-rendre-ses-presentations-accessibles-a-tous/ajouter-du-texte-significatif-aux-hyperliens-et-infobulles).

## **Enseignez-nous quelque chose**

- Si vous êtes sous Windows et que vous avez opté pour une vidéo avec captures d'écran, vous pouvez réaliser votre enregistrement à l'aide de Camtasia Studio. Sur Mac, vous pouvez utiliser QuickTime Player. Si vous enregistrez une vidéo en direct, utilisez votre téléphone, tout simplement !
- Consacrez trois à cinq minutes à l'explication d'un processus ou d'un concept.
- Entrez directement dans le vif du sujet, inutile de commencer par une introduction ou une présentation générale.
- N'oubliez pas d'illustrer vos propos avec des visuels attrayants et instructifs. Rappelez-vous qu'il s'agit d'une formation vidéo, pas d'un podcast audio.
- Expliquez le comment et le pourquoi. Ne vous contentez pas de cliquer d'étape en étape. Expliquez vos choix et vos actions ainsi que leur importance. Faites en sorte que votre audience comprenne la logique derrière vos actions.
- Évitez de bouger la souris dans tous les sens.
- Entraînez-vous à parler de manière naturelle pour ne pas réciter vos notes sur un ton monocorde.
- Ne soyez pas trop austère. Faites comme si vous vous adressiez à un collègue devant son ordinateur, et pas à une salle de 500 personnes.

## **Partagez votre vidéo avec nous**

- Ne vous embêtez pas avec le montage, nous aimons les vidéos non éditées ! Tout le monde fait des erreurs, ne cherchez pas à les effacer.
- Ne vous inquiétez pas pour la qualité du son ou la compression vidéo. On entend un chien aboyer en fond ? Ce n'est pas grave. Vous utilisez le micro de votre ordinateur portable ? Pas de problème. Nous ne vous évaluerons pas sur les aspects techniques. Si vous venez enregistrer dans nos studios, nous nous occuperons de tout.
- Mettez votre vidéo en ligne sur YouTube. Si vous ne souhaitez pas qu'elle soit publique, publiez-la en tant que vidéo non répertoriée.

Nous avons hâte de découvrir ce que vous avez à nous apprendre !